# **Plim Documentation** *0.9.11*

**Maxim Avanov**

2015 06 22

#### Contents

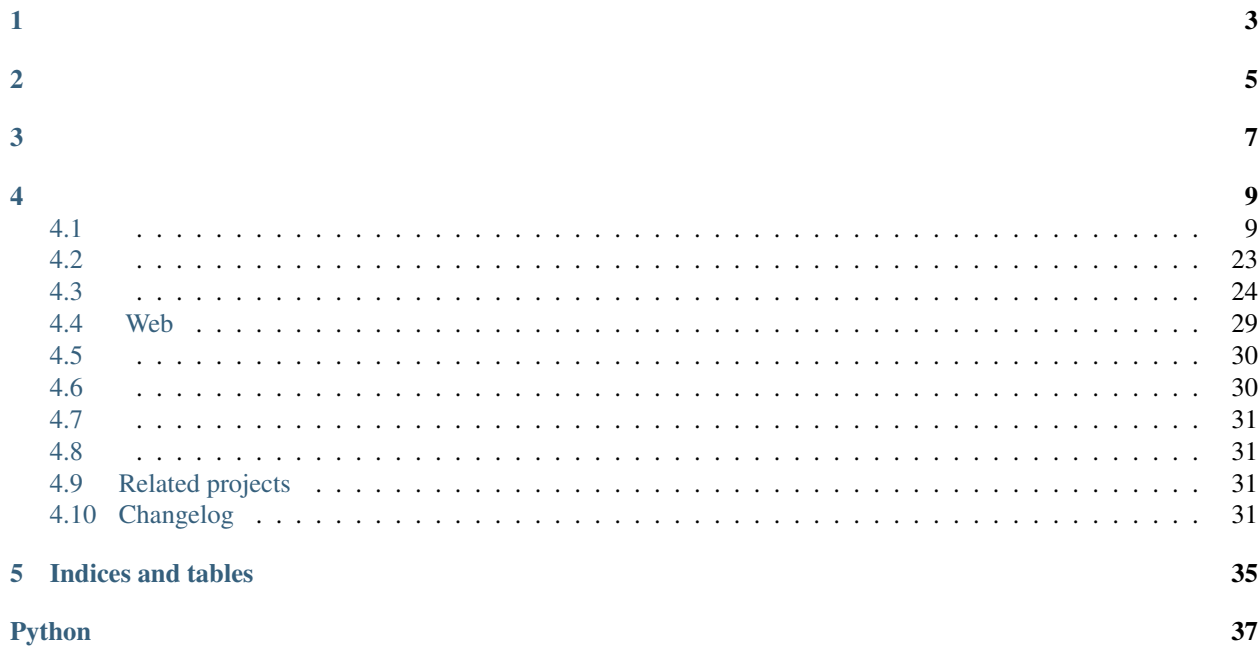

Plim [Ruby Slim](http://slim-lang.com/) Python [Mako Templates](http://www.makotemplates.org/) [Mako](http://docs.makotemplates.org/en/latest/usage.html?highlight=preprocessor#api-reference) HTML/Mako

<span id="page-6-0"></span>pip install Plim

<span id="page-8-0"></span>Plim [nosetests](http://nose.readthedocs.org/en/latest/)

python setup.py nosetests

```
/ base.html
  --------------------------
```

```
doctype html
html = next.body()
```
/ helpers.html

```
--------------------------
-def other_headers()
   meta charset="utf-8"
   link rel="stylesheet" href="/static/css/main.css"
```

```
/ layout.html
```

```
--------------------------
-inherit base.html
-namespace name="helper" helpers.html
head
 title Plim Example
meta name="keywords" content="template language"
 = helper.other_headers()
 script
   /* "script" and "style" blocks do not require explicit literal indicator "|" */
   $(content).do_something();
 style
   body {
     background:#FFF;
     }
 -scss
   /* SCSS/SASS extension */
   @option compress: no;
   .selector {
     a {
       display: block;
     }
     strong {
      color: blue;
      }
    }
  -coffee
```

```
# CoffeeScript extension
    square = (x) -> x * xbody
 h1 Markup examples
  #content.example1
   p Nest by indentation
   <div>
     p Mix raw HTML and Plim markup
   \langlediv>-md
     Use Markdown
     ============
      See the syntax on [this page][1].
      [1]: http://daringfireball.net/projects/markdown/basics
    -rest
      or Use reStructuredText
      =======================
      See the syntax on `this page`_.
      .. _this page: http://docutils.sourceforge.net/docs/user/rst/quickref.html
 -if items
   table: -for item in items: tr
     td = item.name
     td = item.price
  -elif show_empty
   p No items found
  -else
   a href=request.route_url('items.add') =, _('Add items')
  -unless user.authenticated
   p Please, sign in.
  -else
   p Welcome, ${user.name}!
   ul
      --- i = 0limit = 5-while i < limit
       li#idx-${i}.up: a href='#' title="Title" == i
        --- i += 1-until i \lt 0li#idx-${i}.down-${i}: a href='''#''' title="""Title""" ==, i
        --- i -- 1#footer
   Copyright & copy; 2014.
    -include footer_links.html
= render('tracking_code')
```
## <span id="page-12-1"></span><span id="page-12-0"></span>**4.1**

[Slim](https://github.com/slim-template/slim)

## **4.1.1 Line Indicator**

**|** Plim

**,** Plim

: Slim '

**-** mako

```
= Python HTML
```
**=,** Python

== mako '"n" [<http://docs.makotemplates.org/en/latest/filtering.html>](http://docs.makotemplates.org/en/latest/filtering.html)'\_

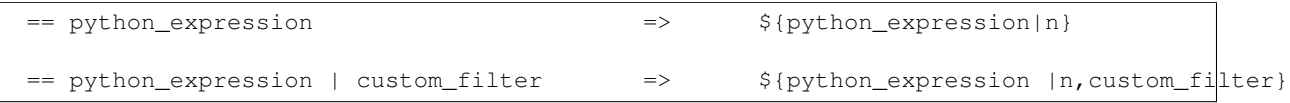

 $==$ ,  $==$  Python

**/** Mako

#### : Slim "/!" HTML Plim Plim HTML

```
/ You can use raw HTML comment tags, as well as all other tags
\langle !-- HTML comment \rightarrow<div>
  / You can use Plim markup inside the raw HTML
  a href="#" = link.title
/ If you use raw HTML, you have to close all tags manually
\langlediv>
```
### **4.1.2**

Plim Slim [Haml](http://haml.info/about.html) 2 5 1 Plim

### **4.1.3**

Static tag attributes can be specified in the same form as any valid python string declaration.

input type='text' name="username" value='''Max Power''' maxlength="""32"""

**<input** type="text" name="username" value="Max Power" maxlength="32"**/>**

Python

```
input value='It\'s simple'
input value="It's simple"
input value='''It's simple'''
input value="""It's simple"""
input value="He said \"All right!\""
input value='He said "All right!"'
input value='''He said "All right!"'''
input value="""He said "All right!\""""
```
input type='text' name="measure" value=+.97 maxlength=32

**<input** type="text" name="measure" value="+.97" maxlength="32"**/>**

#### • Mako

```
input type="text" name="username" value="${user.name}" maxlength=32
a href="${request.route_url('user_profile', tagname=user.login, _scheme='https')}"
```
input type="text" name="username" value=\${user.name} maxlength=32 a href=\${request.route\_url('user\_profile', tagname=user.login, \_scheme='https')}

#### • Python

```
input type="text" name="username" value=user.name maxlength=32
a href=request.route_url('user_profile', tagname=user.login, _scheme='https')
```

```
input type="text" name="username" value=(user.name) maxlength=32
a href=(request.route_url('user_profile', tagname=user.login, _scheme='https'))
```
#### Mako

```
<input type="text" name="username" value="${user.name}" maxlength="32"/>
<a href="${request.route_url('user_profile', tagname=user.login, _scheme='https')}"></a>
```

```
/ Static boolean attribute "disabled"
input type="text" name="username" disabled="disabled"
/ If you wrap your attributes with parentheses, you can use
 shortcut form
input (type="text" name="username" disabled)
```

```
/ Dynamic boolean attribute "disabled"
 will be evaluated to 'disabled="disabled"' if `is_disabled`
 evaluates to True
input type="text" name="username" disabled=${is_disabled}?
/ or you can write it that way
input type="text" name="username" disabled=is_disabled?
/ or even that way
input type="text" name="username" disabled=(is_disabled or
                                            is_really_disabled)?
```
#### **Dynamic unpacking**

[Slim splat](https://github.com/slim-template/slim#splat-attributes-) Python \*\*kwargs

#### Python

```
attrs = \{'id': 'navbar-1',
   'class': 'navbar',
    'href': '#',
    'data-context': 'same-frame',
}
```
Now we can unpack the dictionary in order to populate tags with attributes. The following line:

a\*\*attrs Link

#### HTML Mako

```
<a id="navbar-1" class="navbar" href="#" data-context="same-frame">Link</a>
```

```
a **attrs|Link
a **attrs **more_attrs Link
a(**attrs disabled) Disabled Link
a **function_returning_dict(
  *args, **kwargs
) Link
```
## **4.1.4 Attribute Wrapping**

() Slim Plim [] {}

```
body
 h1(id="logo" class="small tagline") = page_logo
 h2 id=(id_from_variable + '-idx') = page_tagline
```
body

```
h1 (id="logo"
 class="small tagline") = page_logo
h2 id=(
  id_from_variable +
  '-idx'
) = page_tagline
```
## **4.1.5**

```
body
  h1 id="headline" Welcome to my site.
```
*[Implicit literal indicators](#page-20-0)*

```
body
 h1 id="headline"
    / Explicit literal with pipe character
    | Welcome to my site.
    / Implicit literal (uppercase letter at the beginning of the line)
    Yes, Welcome to my site
```
## **4.1.6**

body h1 id="headline" = page\_headline

body h1 id="headline" = page\_headline

## **4.1.7 id class**

id class

```
body
```

```
/ Static shortcuts
h1#headline
 = page_headline
h2#tagline.small.tagline
 = page_tagline
.content
 = show_content
```
body h1 id="headline" = page\_headline h2 id="tagline" class="small tagline" = page\_tagline div class="content" = show\_content

[Slim](https://github.com/slim-template/slim#id-shortcut--and-class-shortcut-) Plim

```
/ Dynamic shortcuts
h1#headline-${'dynamic'} = page_headline
h2#${tagline.id}.small-${tagline.cls}.${tagline.other_cls}
 = page_tagline
.${'content'}
 = show_content
```

```
h1 id="headline-${'dynamic'}" = page_headline
h2 id="${tagline.id}" class="small-${tagline.cls} ${tagline.other_cls}"
 = page_tagline
div class="${'content'}"
 = show_content
```
## **4.1.8**

```
ul
  li.first: a href="/a" A link
 li: a href="/b" B link
```

```
ul
 li.first: a(href="/a") A link
 li: a(href="/b") B link
```
## **4.1.9 Inline Statement**

Python HTML

```
ul: -for link in ['About', 'Blog', 'Sitemap']: li: a href=route_to(link) = link
```

```
\langle u \rangle%for link in ['About', 'Blog', 'Sitemap']:
<li><a href="${route_to(link)}">${link}</a></li>
%endfor
\langle/ul\rangle
```
## **4.1.10 Python**

[Mako](http://docs.makotemplates.org/en/latest/syntax.html#expression-substitution) [Mako](http://docs.makotemplates.org/en/latest/filtering.html?highlight=default%20filters#the-default-filters-argument)

```
body
 h1 Welcome ${current_user.name} to the show.
 Explicit non-escaped ${content|n} is also possible.
```
Mako [<%text>](http://docs.makotemplates.org/en/latest/syntax.html#text) Plim -text

body

h1 Welcome \${'\${current\_user.name}'} to the show.

### **4.1.11**

Plim

 $\overline{\phantom{0}}$ 

a href="#" Embedded `strong string` everywhere

**<a** href="#"**>**Embedded **<strong>**string**</strong>** everywhere**</a>**

a href="#" Embedded `strong string`\_`i s` everywhere

**<a** href="#"**>**Embedded **<strong>**string**</strong><i>**s**</i>** everywhere**</a>**

Another `a href="#" very ``strong funny ````i recursive``````` test

Another **<a** href="#"**>**very **<strong>**funny **<i>**recursive**</i></strong></a>** test

## **4.1.12 HTML**

#### body h1 id="headline" == page\_headline

| n

```
body
 h1 id="headline"
  = page_headline | n
```
## **4.1.13**

/

```
body
 p
   / This is a comment.
      Indentation is the natural way to get block comments
```
## **4.1.14 HTML**

#### Plim HTML

```
- if edit_profile
 / Wrap interface with editable block
 <div id="edit-profile">
- include new or edit interface.html
```

```
- if edit profile
 / close wrapper tag
 \langlediv>
```
## **4.1.15 Doctype**

Plim doctype HTML doctype

doctype 5

HTML doctype

#### doctype html

<!DOCTYPE html>

#### doctype 5

<!DOCTYPE html>

#### doctype 1.1

<!DOCTYPE html PUBLIC "-//W3C//DTD XHTML 1.1//EN" "http://www.w3.org/TR/xhtml11/DTD/xhtml11.dtd">

#### doctype strict

<!DOCTYPE html PUBLIC "-//W3C//DTD XHTML 1.0 Strict//EN" "http://www.w3.org/TR/xhtml1/DTD/xhtml1-strict.dtd">

#### doctype xml

```
<?xml version="1.0" encoding="utf-8" ?>
```
#### doctype transitional

<!DOCTYPE html PUBLIC "-//W3C//DTD XHTML 1.0 Transitional//EN" "http://www.w3.org/TR/xhtml1/DTD/xhtml1-transitional.dtd">

#### doctype frameset

<!DOCTYPE html PUBLIC "-//W3C//DTD XHTML 1.0 Frameset//EN" "http://www.w3.org/TR/xhtml1/DTD/xhtml1-frameset.dtd">

#### doctype basic

<!DOCTYPE html PUBLIC "-//W3C//DTD XHTML Basic 1.1//EN" "http://www.w3.org/TR/xhtml-basic/xhtml-basic11.dtd">

#### doctype mobile

<!DOCTYPE html PUBLIC "-//WAPFORUM//DTD XHTML Mobile 1.2//EN" "http://www.openmobilealliance.org/tech/DTD/xhtml-mobile12.dtd">

## **4.1.16**

#### **if/elif/else**

```
-if items
 table
   -for item in items
     tr
       td = item.name
       td = item.price
-elif show_empty
 p No items found
-else
 a href=request.route_url('items.add') =, _('Add items')
```
#### **unless**

```
unless - if not (<EXPR>)
-unless user.authenticated
p Please, sign in.
-else
 p Welcome, ${user.name}!
```
#### **for**

```
table
 -for item in items
   tr
     td = item.name
     td = item.price
```
-for -continue -break *[Returning Early from a Template](#page-20-1)*.

#### **while statement**

```
-python
 i = 0limit = 5ul
 -while i < limit
   li#idx-${i}.up: a href='#' title="Title" == i
   -py i += 1
```
-while -continue -break *[Returning Early from a Template](#page-20-1)*.

#### **until**

```
until - while not (<EXPR>)
```

```
-until i < 0li#idx-${i}.down-${i}: a href='''#''' title="""Title""" ==, i
 -py i - 1
```
-until -continue -break *[Returning Early from a Template](#page-20-1)*

#### **with**

[Mako 0.7.0](http://www.makotemplates.org/CHANGES) "% with"

```
-with <EXPR> as <VAR>
 / Do some stuff
```
#### **try/except**

```
- try
 div = item[0]div = price['usd']
- except IndexError
 div IndexError
- except KeyError as e
 div = e
```
#### <span id="page-20-1"></span>**Returning Early from a Template**

Plim Mako [<% return %>](http://docs.makotemplates.org/en/latest/syntax.html#returning-early-from-a-template)

```
- if not len(records)
 No records found.
 -return
```

```
- if not len(records)
 No records found.
 -py return
```
#### Plim

There are also the -break and -continue shortcuts, that can be used inside the -for, -while, and -until loops.

### <span id="page-20-0"></span>**4.1.17**

|

| , literal indicators to start the escape.Each following line that is indented greater than the first one is copied over.

body p / Explicit literal | This is a test of the text block.

body

p  $\vert$ This is a test of the text block. **<body><p>**This is a test of the text block.**</p></body>**

body p

```
| This line is on the zero left margin.
   This line will have one space in front of it.
     This line will have two spaces in front of it.
       And so on...
```
- ASCII
- ASCII
- •
- HTML
- Mako  $$$ {
- an open square brace [;
- an open parenthesis  $($ ;
- any unicode character outside the range of U0021 U007E (ASCII 33 126).

```
p
  | pipe is the explicit literal indicator. It is required if your line starts with
    the non-literal character.
p
  I'm the implicit literal, because my first letter is in uppercase.
p
 1. Digits
  2. are
 3. the
 4. implicit
 5. literals
  6. too.
p
  ${raw_mako_expression} indicates the implicit literal line.
p
 If subsequent lines do not start with implicit literal indicator,
   you must indent them
  | or you can use the "explicit" pipe.
```
p / if your literal blocks are written in Russian, or any other language which uses non-ASCII letters, you can put even the lowercase letter at the beginning of the block Unfortunately, we cannot provide an example of this feature here, because current version of Sphinx Documenting tool cannot automatically build PDF documentation with unicode characters. See an explanation on https://groups.google.com/forum/#!topic/sphinx-dev/kUeROyCyX9w/discussion

## **4.1.18 Python**

-py -python [<% %> mako](http://docs.makotemplates.org/en/latest/syntax.html#python-blocks)

 $-$  python  $x = 1$ 

-py  $x = 1$ 

- python  $x = 1$  $y = x + 1$ if True:  $y \neq 1$ else:  $y$   $1$ 

 $x = 1 y = x + 1$ 

#### 0.9.1 : Python

Python

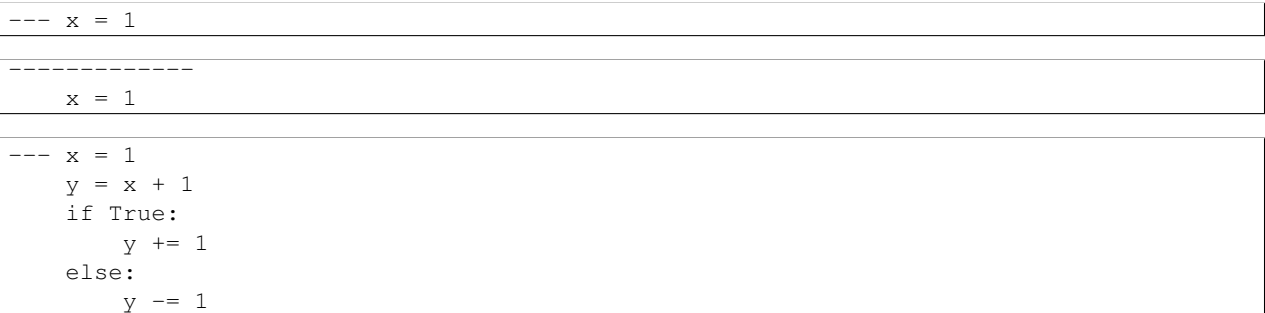

And here's an example of how we can use an inline statement for providing a block description

```
ul#userlist
    ---------- # prepare a list of users ---------------
        users = UsersService.get_many(max=100, offset=0)
        friends = UsersService.get_friends_for(users)
    ----------------------------------------------------
    -for user in users: li
        h4: a#user-${user.id} href='#' = user.name
        ul: -for friend in friends[user.id]: li
            a#friend-${friend.id} href='#' = friend.name
```
<ul id="userlist">

```
\langle \frac{6}{6}# prepare a list of users
    users = UsersService.get_many(max=100, offset=0)
    friends = UsersService.get_friends_for(users)
\frac{6}{6}%for user in users:
    \langleli>
```

```
<h4>
                           \langle a \rangle href="#" id="user-\frac{1}{2}{user.id}">\frac{1}{2}{user.name}\langle a \rangle\langle/h4>
                    <ul>%for friend in friends[user.id]:
                                 \langleli>
                                        \langle a \rangle href="#" id="friend-\frac{2}{7} (friend.id)">\frac{2}{7} (friend.name)\langle a \rangle\langle/li>
                           %endfor
                    \langle/ul>\langle/li>
      %endfor
\langle/ul>
```
## **4.1.19 Block**

-py! -python! [<%! %> mako](http://docs.makotemplates.org/en/latest/syntax.html#module-level-blocks)

```
-py!
    import mylib
    import re
   def filter(text):
        return re.sub(r'^@', '', text)
```
0.9.1 :

```
---! import mylib
    import re
    def filter(text):
        return re.sub(r'^@', '', text)
```
## **4.1.20 Mako**

Plim supports a complete set of [Mako Tags,](http://docs.makotemplates.org/en/latest/syntax.html#tags) except the <%doc>. The latter has been considered deprecated, since Plim itself has built-in support of multi-line comments.

: Plim <%doc> [Mako](http://docs.makotemplates.org/en/latest/syntax.html#tags) Plim

#### **-page**

-page args="x, y, z='default'"

<%page args="x, y, z='default'"/>

See the details of what <%page> is used for in [The body\(\) Method](http://docs.makotemplates.org/en/latest/namespaces.html#namespaces-body) and [Caching](http://docs.makotemplates.org/en/latest/caching.html) sections of Mako Documentation.

#### **-include**

-include footer.html

-include file="footer.html"

<%include file="footer.html"/>

[<%include>](http://docs.makotemplates.org/en/latest/syntax.html#include)

#### **-inherit**

-inherit base.html

-inherit file="base.html"

<%inherit file="base.html"/>

Mako

#### **-namespace**

-namespace name="helper" helpers.html

-namespace file="helpers.html" name="helper"

<%namespace file="helpers.html" name="helper"/>

#### Mako [namespace](http://docs.makotemplates.org/en/latest/namespaces.html)

#### **-def**

-def account(accountname, type='regular')

-def name="account(accountname, type='regular')"

```
<%def name="account(accountname, type='regular')">
</%def>
```
See Mako's [defs and blocks documentation](http://docs.makotemplates.org/en/latest/defs.html) to get more information about functions and blocks.

#### **-block**

-def block

```
-block
 This is an anonymous block.
```
-block name="post\_prose" = pageargs['post'].content

```
-block post_prose
 = pageargs['post'].content
```
#### Plim Mako

```
<%block name="post_prose">
${pageargs['post'].content}</%block>
```
You can also specify other block arguments as well

```
- block filter="h"
 html this is some escaped html.
```
See Mako's [defs and blocks documentation](http://docs.makotemplates.org/en/latest/defs.html) to get more information about functions and blocks.

#### **-call**

-call

```
-call expression="${4==4}" self:conditional
  |i'm the result
- call expression=${4==4} self:conditional
 | i'm the result
- call self:conditional
 | i'm the result
- call self:conditional
```

```
<%self:conditional expression="${4==4}">
```

```
i'm the result
</%self:conditional>
<%self:conditional expression="${4==4}">
i'm the result
</%self:conditional>
<%self:conditional>
i'm the result
</%self:conditional>
<%self:conditional>
</%self:conditional>
```
Mako [<%nsname:defname>](http://docs.makotemplates.org/en/latest/syntax.html#nsname-defname) [Calling a Def with Embedded Content and/or Other Defs](http://docs.makotemplates.org/en/latest/defs.html#defs-with-content)

#### **-text**

#### [Mako](http://docs.makotemplates.org/en/latest/syntax.html#text) Mako Mako

```
-text filter="h"
  here's some fake mako ${syntax}
  \langle%def name="x()">${x}\langle%def>
- text filter="h" here's some fake mako ${syntax}
  \langle%def name="x()">${x}\langle%def>
- text filter="h" = syntax
  \langle%def name="x()">${x}\langle%def>
-text
  here's some fake mako ${syntax}
  \langle \text{sdef name} = "x() ">\$ \{x\} \langle \text{sdef} \rangle
```

```
-text , here's some fake mako ${syntax}
 \langle%def name="x()">${x}\langle%def>
```
## <span id="page-26-0"></span>**4.2**

Plim Slim

1. Slim ( $'$ )( $='$ )( $=='$ ) 'line indicators[<https://github.com/stonean/slim#line-indicators>](https://github.com/stonean/slim#line-indicators)'\_Plim , '

, value =, value ==, value

> / Is this an empty python string or a syntax error caused by the unclosed single quote?  $=$ ''

/ Is this a python string 'u' ('u''' is the correct python syntax) or a syntax error caused by the unclosed unicode docstring?  $=$ 'u''''

Python

```
/ Syntax error at mako runtime caused by the unclosed single quote
=, \cdot
```
/ Correct and consistent. Produces an empty unicode string followed by an explicit trailing whitespace  $=$ , u''

"I'm""it's"

2. Slim Plim ()

```
/ For attributes wrapping we can use only parentheses
p(title="Link Title")
 h1 class=(item.id == 1 and 'one' or 'unknown') Title
  / Square and curly braces are allowed only in Python and Mako expressions
  a#idx-${item.id} href=item.get_link(
              **{'argument': 'value'}) = item.attrs['title']
```
3. Plim HTML

*[Implicit Litaral Blocks](#page-20-0)*

```
doctype 5
html
  head
   title Page Title
  body
    p
      | Hello, Explicit Literal Block!
    p
      Hello, Implicit Literal Block!
```
4. style and script |

5. Plim

Slim -if-for coffee: Plim -if-for-coffee

6. Slim Plim /! [HTML](https://github.com/stonean/slim#-7) Plim HTML

## <span id="page-27-0"></span>**4.3**

## **4.3.1**

#### **CoffeeScript**

Plim [Python-CoffeeScript](https://github.com/doloopwhile/Python-CoffeeScript) JS [CoffeeScript](http://coffeescript.org/) -coffee CoffeeScript

```
- coffee
 # Assignment:
 number = 42opposite = true
 # Conditions:
 number = -42 if opposite
 # Functions:
 square = (x) \rightarrow x * x# Arrays:
 list = [1, 2, 3, 4, 5]# Objects:
 math =
   root: Math.sqrt
   square: square
   cube: (x) \rightarrow x * square x# Splats:
 race = (\text{winner}, \text{runners...}) \rightarrowprint winner, runners
 # Existence:
 alert "I knew it!" if elvis?
 # Array comprehensions:
 cubes = (math.cube num for num in list)
```
#### **SCSS/SASS**

Plim [pyScss](https://github.com/Kronuz/pyScss) [SCSS/SASS](http://sass-lang.com/) CSS-scss -sass SCSS/SASS <style></style>

```
- scss
 @option compress: no;
  .selector {
   a {
     display: block;
    }
   strong {
     color: blue;
```
} }

```
<style>.selector a {
 display: block;
}
.selector strong {
 color: #00f;
}</style>
```
#### **Stylus**

Plim uses [stylus](http://learnboost.github.com/stylus/) package to translate stylus markup to plain CSS. You can start Stylus block with the -stylus construct. The output will be wrapped with  $\langle$ style $>\rangle$ (style $>$ tags.

```
- stylus
 @import 'nib'
 body
   background: linear-gradient(top, white, black)
 border-radius()
   -webkit-border-radius arguments
    -moz-border-radius arguments
   border-radius arguments
 a.button
   border-radius 5px
```

```
<style>body {
 background: -webkit-gradient(linear, left top, left bottom, color-stop(0, #fff), color-stop(1, #000));
 background: -webkit-linear-gradient(top, #fff 0%, #000 100%);
 background: -moz-linear-gradient(top, #fff 0%, #000 100%);
 background: -o-linear-gradient(top, #fff 0%, #000 100%);
 background: -ms-linear-gradient(top, #fff 0%, #000 100%);
 background: linear-gradient(top, #fff 0%, #000 100%);
}
a.button {
  -webkit-border-radius: 5px;
  -moz-border-radius: 5px;
 border-radius: 5px;
}</style>
```
#### **Markdown**

Plim uses [python-markdown2](https://github.com/trentm/python-markdown2) package for the -markdown (or -md) extension.

```
- markdown
 A First Level Header
 ====================
 A Second Level Header
  ---------------------
 Now is the time for all good men to come to
 the aid of their country. This is just a
 regular paragraph.
```

```
The quick brown fox jumped over the lazy
dog's back.
### Header 3
> This is a blockquote.
>
> This is the second paragraph in the blockquote.
>
> ## This is an H2 in a blockquote
```
**<h1>**A First Level Header**</h1>**

**<h2>**A Second Level Header**</h2>**

**<p>**Now is the time for all good men to come to the aid of their country. This is just a regular paragraph.**</p>**

**<p>**The quick brown fox jumped over the lazy dog's back.**</p>**

**<h3>**Header 3**</h3>**

```
<blockquote>
    <p>This is a blockquote.</p>
```
**<p>**This is the second paragraph in the blockquote.**</p>**

```
<h2>This is an H2 in a blockquote</h2>
</blockquote>
```
#### **reStructuredText**

Plim [python-markdown2](https://github.com/trentm/python-markdown2) -markdown -md

```
- rest
 Grid table:
 +------------+------------+-----------+
 | Header 1 | Header 2 | Header 3 |
 +============+============+===========+
 | body row 1 | column 2 | column 3 |
 +------------+------------+-----------+
 | body row 2 | Cells may span columns.|
 +------------+------------+-----------+
 | body row 3 | Cells may | - Cells |
 +------------+ span rows. | - contain |
  | body row 4 | | | | blocks. |
 +------------+------------+-----------+
```

```
<p>Grid table:</p>
<table border="1">
  <thead valign="bottom">
    <tr>
      <th>Header 1
     </th><th>Header 2
```

```
</th><th>Header 3
    </th></tr>
 </thead>
  <tbody valign="top">
    <tr>
      <td>body row 1
     </td><td>column 2
      </td><td>column 3
   </td></tr>
   <tr>
      <td>body row 2
      </td><td colspan="2">Cells may span columns.
   </td></tr>
    <tr>
      <td>body row 3
      </td><td rowspan="2">Cells may<br>span rows.
      </td><td rowspan="2">
        <ul>
          <li>Cells
          </li><li>contain
          </li><li>blocks.
        </li></ul>
   </td></tr>
    <tr>
      <td>body row 4
    </td></tr>
</tbody></table>
```
#### **Handlebars**

handlebars Plim handlebars

**<script** type="text/x-handlebars"**></script>**

#### [Ember.js](http://emberjs.com/guides/templates/handlebars-basics/)

#### Plim

html

```
body
    handlebars#testapp
        .container {{outlet}}
```
handlebars#about: .container {{outlet}}

```
\verb|html|
```

```
<body>
       <script type="text/x-handlebars" id="testapp">
           <div class="container">{{outlet}}</div>
       </script>
       <script type="text/x-handlebars" id="about">
            <div class="container">{{outlet}}</div>
       </script>
   </body>
</html>
```
#### **4.3.2 Plim**

0.9.2 .

Plim Plim DSL HTML http\_url > title

```
# my_module.py
2 import re
3 from plim import preprocessor_factory
4
5
6 PARSE HTTP_LINKS_RE = re.compile('(?P<url>https?://[^>]+)+\s+>\s+(?P<title>.*)')
7
8
9 def parse_http_link(indent_level, current_line, matched, source, syntax):
10 url = matched.group('url')
11 url_title = matched.group('title')
12 rt = '<a href="{}">{}</a>'.format(url, url_title)
13 return rt, indent_level, '', source
14
15
16 CUSTOM_PARSERS = [
17 (PARSE_HTTP_LINKS_RE, parse_http_link)
18 ]
19
20
21 custom_preprocessor = preprocessor_factory(custom_parsers=CUSTOM_PARSERS, syntax='mako')
```
parse\_http\_link() Plim API

5

- 1. indent\_level an indentation level of the current line. When the parser reaches a line which indentation is lower or equal to indent\_level, it returns control to a top-level function.
- 2. current\_line a line which is being parsed. This is the line that has been matched by matched object at the previous parsing step.
- 3. matched an instance of  $re$ . MatchObject of the regex associated with the current parser.
- 4. source an instance of an enumerated object returned by plim.lexer.enumerate\_source().
- 5. syntax an instance of one of plim.syntax.BaseSyntax children.

4

- 1. parsed\_data a string of successfully parsed data
- 2. tail\_indent an indentation level of the tail line
- 3. tail line a line which indentation level  $(tail \text{ indent})$  is lower or equal to the input indent level.
- 4. source an instance of enumerated object returned by plim.lexer.enumerate\_source() which represents the remaining (untouched) plim markup.

Plim plim.preprocessor custom\_preprocessor

plim

```
1 / hamilton.plim
2 ---------------
3 html
4 head:title Alexander Hamilton
5 body
```

```
6 h1 Alexander Hamilton
7 ul
8 li: http://en.wikipedia.org/wiki/Alexander_Hamilton > Wikipedia Article
9 li: http://www.amazon.com/Alexander-Hamilton-Ron-Chernow/dp/0143034758 > Full-length Biography
```
HTML -p

```
plimc -H -p my_module:custom_preprocessor hamilton.plim
```

```
1 <html>
2 <head>
3 <title>Alexander Hamilton</title>
4 </head>
5 <body>
6 <h1>Alexander Hamilton</h1>
7 <ul>
8 <li><a href="http://en.wikipedia.org/wiki/Alexander_Hamilton">Wikipedia Article</a></li>
9 <li><a href="http://www.amazon.com/Alexander-Hamilton-Ron-Chernow/dp/0143034758">Full-length Biography</a></li>
10 </ul>
11 </body>
12 </html>
```
## <span id="page-32-0"></span>**4.4 Web**

#### **4.4.1 Pyramid**

plim.adapters.pyramid\_renderer .ini pyram'id.includes

```
[app:main]
pyramid.includes =
    # ... (other packages)
    plim.adapters.pyramid_renderer
```
The adapter will add the .plim renderer for use in Pyramid. This can be overridden and more may be added via the config.add\_plim\_renderer() directive:

config.add\_plim\_renderer('.plm', mako\_settings\_prefix='mako.')

The renderer will load its configuration from a provided mako prefix in the Pyramid settings dictionary. The default prefix is 'mako.'.

#### **4.4.2 Flask**

Flask plim

```
from flask import Flask
from flask.ext.mako import MakoTemplates, render_template
from plim import preprocessor
app = Flask(\text{name})mako = MakoTemplates(app)
app.config['MAKO_PREPROCESSOR'] = preprocessor
@app.route('/')
def hello():
```

```
return render_template('hello.html', name='mako')
if __name__ == "__main__":
   app.run(debug=True)
```
#### templates hello.html

```
doctype html
html
  head
   title hello ${name}
 body
   p hello ${name}
```
## **4.4.3**

plim

Plim Slim [Slim](https://github.com/slim-template/slim#syntax-highlighters)

• [vim-plim](https://github.com/keitheis/vim-plim) —— Plim [vim-slim](https://github.com/slim-template/vim-slim)

## <span id="page-33-0"></span>**4.5**

0.7.12 .

Plim plimc plim mako

```
$ plimc -h
usage: plimc [-h] [--encoding ENCODING] source target
Compile plim source files into mako files.
positional arguments:
 source path to source plim template
 target path to target mako template
optional arguments:
 -h, --help show this help message and exit
 --encoding ENCODING source file encoding
```
## <span id="page-33-1"></span>**4.6**

Plim [MIT](http://www.opensource.org/licenses/mit-license.php) Plim [- 3.0 Unported License](http://creativecommons.org/licenses/by-sa/3.0/)

## <span id="page-34-5"></span><span id="page-34-0"></span>**4.7**

Plim [Maxim Avanov](https://maximavanov.com/)

## <span id="page-34-1"></span>**4.8**

- Keith Yang <https://github.com/keitheis>
- iMom0 <https://github.com/imom0>
- dongweiming <https://github.com/dongweiming>

[Slim](https://github.com/slim-template/slim#authors)

## <span id="page-34-2"></span>**4.9 Related projects**

Plim

- [slimish-jinja2](https://github.com/thoughtnirvana/slimish-jinja2)
- [PyJade](https://github.com/syrusakbary/pyjade)
- [mint](https://github.com/riffm/mint)
- [SHPAML](http://shpaml.webfactional.com/)
- [Yammy](https://bitbucket.org/quasinerd/yammy)
- [PyHAML](https://github.com/mikeboers/PyHAML)
- <span id="page-34-4"></span>• [HamlPy](https://github.com/jessemiller/HamlPy)

[Slim](https://github.com/stonean/slim#slim-related-projects)

## <span id="page-34-3"></span>**4.10 Changelog**

## **4.10.1 Version 0.9**

```
• 0.9.11
```

```
– Hotfix: Windows-CR+LF
```
 $• 0.9.10$ 

```
– Hotfix: plimc
```
• 0.9.9

– Hotfix: Fix UnicodeEncodeError in -def blocks with unicode strings as default argument values.

• 0.9.8

– Change: Stylus extension no longer depends on the nib package.

• 0.9.7

– Hotfix: Include requirements.txt into the distribution.

• 0.9.6

– Hotfix: Conditional statements parser now can handle strings containing inline tag separator sequences (#27).

• 0.9.5

 $-$  Hotfix: Fix  $p\text{line}$  unicode decoding regression introduced by the previous hotfix.

• 0.9.4

– Hotfix: **plimc** no longer crashes with TypeError in Python3 environments when it writes bytes to sys.stdout.

• 0.9.3

– Hotfix: Fix UnicodeEncodeError in plimc when it writes to STDOUT.

 $• 0.9.2$ 

- Feature: added support for [Custom Parsers.](http://plim.readthedocs.org/en/latest/en/extensions.html#extending-plim-with-custom-parsers)
- 0.9.1
	- New Syntax: [New-style Python Blocks.](http://plim.readthedocs.org/en/latest/en/syntax.html#new-style-blocks)
	- New Syntax: [New-style Module-level Blocks.](http://plim.readthedocs.org/en/latest/en/syntax.html#module-level-blocks)

• 0.9.0

- Change: Pyramid adapter now relies on Pyramid>=1.5a2 and pyramid\_mako>=0.3.1.
- Change: The package now depends on Mako>=0.9.0.
- Change: Sass/Scss extension now requires PyScss>=1.2.0.post3.
- Change: Pyramid adapter's **plim.file\_extension** configuration option is deprecated. The config.add\_plim\_renderer() [directive is provided instead.](http://plim.readthedocs.org/en/latest/en/frameworks.html#pyramid)

### **4.10.2 Version 0.8**

- 0.8.9
	- Bugfix: Use sys.maxsize instead of unavailable sys.maxint on Python 3.
- 0.8.8
	- Hotfix: Make Plim working with a development version of pyScss for Python-3.x setups.
- 0.8.7
	- Bugfix: Pyramid adapter is now compatible with the 1.5a2+ version of the framework.
	- Change: [default template file extension](http://plim.readthedocs.org/en/latest/en/frameworks.html#pyramid) used in pyramid bindings is changed from ".plm" to ".plim".

• 0.8.6

– Hotfix: fixed assertion error in handlebars parser.

 $• 0.8.5$ 

– Feature: added support for [Handlebars blocks.](http://plim.readthedocs.org/en/latest/en/extensions.html#handlebars)

• 0.8.4

- Hotfix: updated links to github.
- 0.8.3

– Hotfix: prevent lexer from parsing embedded markup inside  $style$   $style$   $style$  and  $script$   $script$  blocks.

• 0.8.2

- Feature: added support for [Embedded Markup.](http://plim.readthedocs.org/en/latest/en/syntax.html#embedded-markup)
- Feature: plimc utility is now able to output plain HTML.
- 0.8.1
	- Feature: added support for [Inline Statements.](http://plim.readthedocs.org/en/latest/en/syntax.html#inline-statements)
- 0.8.0
	- Feature: added support for dynamic attributes unpacker (an equivalent to Slim's splat attributes).

### **4.10.3 Version 0.7**

- $0.7.14$ 
	- Hotfix: fixed bug with unicode handling.
- 0.7.13
	- Hotfix: fixed bug with static unicode attributes.
- 0.7.12
	- Unnecessary newline characters at the end of literal blocks have been removed.
	- Added the command-line tool plimc.
- 0.7.11
	- Fixed bug that had to do with incorrect parsing of multi-line dynamic class attributes.
	- Fixed bug that had to do with passing incorrect data to plim parser in babel adapter.
- 0.7.10 Fixed bug with unicode error in python block. Thanks to [sqrabs@github!](mailto:sqrabs@github)
- 0.7.9 Added babel message extraction plugin.
- 0.7.8 Expanded range of possible numeric values that don't require double-quoting.
- 0.7.7
	- Fixed bug with linebreaks without trailing newline character.
	- Fixed bug with missing explicit whitespace after =, and ==, line indicators.
- 0.7.6 Fixed bug with incorrect parsing of static boolean attributes.
- 0.7.5 Fixed bug with comment and content blocks separated by empty lines.
- 0.7.4 Added -stylus extension.
- 0.7.3 Fix bug with literal one-liners.
- 0.7.1 Fixed installation error caused by missing README.rst.
- 0.7.0 Initial public release.

**CHAPTER 5**

**Indices and tables**

- <span id="page-38-0"></span>• genindex
- modindex
- search

Python

<span id="page-40-0"></span>p plim, [31](#page-34-4) P

plim (), [31](#page-34-5)